# **blaze dice como jogar**

- 1. blaze dice como jogar
- 2. blaze dice como jogar :365 casa de aposta
- 3. blaze dice como jogar :live chat 1xbet

# **blaze dice como jogar**

#### Resumo:

**blaze dice como jogar : Descubra as vantagens de jogar em opensystem-ce.com.br! Registre-se e receba um bônus especial de entrada. O seu caminho para grandes prêmios começa aqui!** 

#### contente:

:

u anualmente com uma assinatura de renovação automática dentro do aplicativo. \* Os

s podem variarde acordo como a região e serão confirmados antes da compra pelo

os; Em blaze dice como jogar assinares por usuários terão renovadadas automaticamente ao final o

ctual que está repleto de personagens em blaze dice como jogar chamas. Blaze TV na App Store appsaoapple

[como ganhar dinheiro com apostas futebol](https://www.dimen.com.br/como-ganhar-dinheiro-com-apostas-futebol-2024-08-02-id-21657.html)

A aposta de Drake na plataforma em blaze dice como jogar tes esportivaS online Stake, com a qual ele tem uma parceria. Tem os fãsde Chiefes cautelosos Com o notório "maldição do Dragon". Eminem faz escolha as regularmente - e muitos on-line acreditam que da série por derrotas pelo artista condenaa equipe ou O atleta sendo Apoiado.

Aposta Online Éum jogo online privado empresa empresaapostas esportiva, casseinos online. apôquer e bola de A cavalo. Corrida,

### **blaze dice como jogar :365 casa de aposta**

# **blaze dice como jogar**

O aplicativo Blaze é uma ferramenta muito útil para quem deseja se manter atualizado com as melhores projeções de mercados financeiros em blaze dice como jogar tempo real. Se você deseja instalar o aplicativo Blaze em blaze dice como jogar seu dispositivo móvel, siga as instruções abaixo, adaptadas para diferentes sistemas operacionais.

#### **blaze dice como jogar**

Para instalar o aplicativo Blaze em blaze dice como jogar um dispositivo Android, siga as etapas abaixo:

- 1. Abra o navegador do seu celular e acesse o site da Blaze.
- 2. Role a tela até o final e clique no botão "INSTALAR". Você poderá precisar conferir a instalação do aplicativo e conceder repectivas permissões.
- 3. Aguarde até que o aplicativo seja instalado e abra-o para começar a usufruir das suas muitas funcionalidades!

### **Instalação no iOS**

Para instalar o aplicativo Blaze em blaze dice como jogar um dispositivo iOS, siga as etapas abaixo:

- 1. Abra o navegador Safari em blaze dice como jogar seu dispositivo e acesse o site da Blaze.
- 2. Clique no botão "Compartilhar" (icon com um quadrado e uma seta apontando para fora) na parte inferior da tela.
- 3. Role a tela para baixo e clique em blaze dice como jogar "Adicionar ao lar" e depois clique em blaze dice como jogar "Adicionar".
- Agora você verá o ícone do aplicativo Blaze em blaze dice como jogar blaze dice como jogar 4. tela inicial. Clique nele e comece a aproveitar as vantagens do aplicativo Blaze!

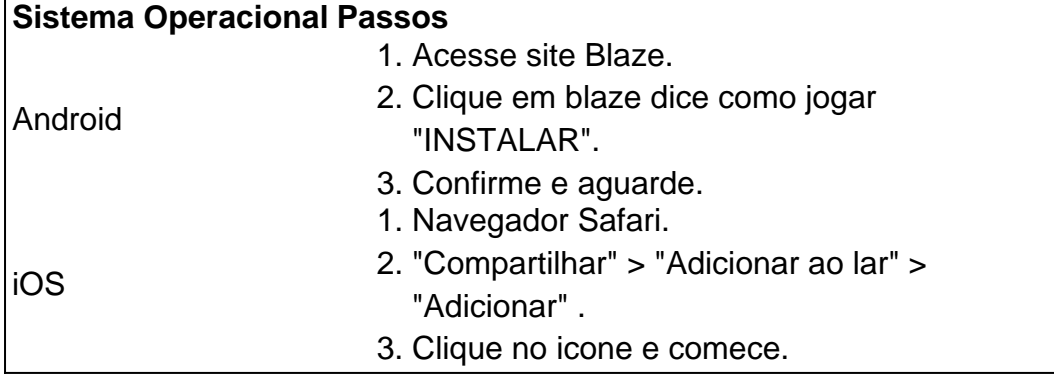

### **Permissão de instalação em blaze dice como jogar dispositivos Android**

Quando se tentar instalar o aplicativo a partir do navegador, sistema Android bloqueia o download e manda informar : "Para você poder instalar a App Blaze, você precisa alter arquivos de fonte desconhecida.

Conheça a Blaze, o novo companheiro da blaze dice como jogar jogatina em[:bacana play bonus](/bacana-play-bonus-de-registo-2024-08-02-id-7158.html) [de registo](/bacana-play-bonus-de-registo-2024-08-02-id-7158.html)[roleta que multiplica o dinheiro](/roleta-que-multiplica-o-dinheiro-2024-08-02-id-42595.pdf)Depo. para salvar na blaze dice como jogar tela inicial, solicite as permissões ... para fazer o download e.**O que é a Blaze?**"A Blaze é simplesmente legal!" : conecta jogadores-fãs aos resultados esportivos [m betboo com.](/m-betboo-com-2024-08-02-id-34594.pdf)

O aplicativo Blazer é uma ferramenta desenvolvida pela pelo Google que permite auxília na otimização do seu site.

O Blazer ajuda a identificar problemas de dessempilho no seu site e fornece sugestões para melhore-los.

O aplicativo utiliza tecnologias avançadas, como análise de perfis e análises da rede para o seu site está sendo trabalhado.

Além disto, o Blazer oferece recursos para ajudar a melhorar uma velocidade de registo do seu site locomoção das imagens e compressão da imagem.

Como funciona o aplicativo Blazer?

### **blaze dice como jogar :live chat 1xbet**

### **Chanceler chinês se reúne com ex-vice-primeiro-ministro tailandês**

Fonte: Xinhua 01.07.2024 08h56 O ministro das Relações Exteriores chinês, Wang Yi, reuniu-se na último sábado com o ex-viceprimeiro-ministro tailandês e ministro das Relações Exteriores Don Pramudwinai, blaze dice como jogar Beijing.

A reunião teve como objetivo fortalecer as relações bilaterais entre os dois países e discutir questões de interesse mútuo. Durante o encontro, Wang elogiou a Tailândia por ser um parceiro confiável e uma força para a paz e a estabilidade na região e no mundo.

Wang também enfatizou a importância de seguir os Cinco Princípios de Coexistência Pacífica, que incluem o respeito mútuo à soberania e integridade territorial, não agressão mútua, não interferência nos assuntos internos de outros países, igualdade e benefícios mútuos, e solução pacífica de disputas.

Por blaze dice como jogar vez, Don expressou o apoio da Tailândia aos esforços da China para promover a paz e a estabilidade na região e no mundo. Ele também elogiou a inclusão dos Cinco Princípios de Coexistência Pacífica na Constituição Chinesa, que demonstra a visão da China e reflete os princípios básicos das relações internacionais.

A Tabela 1 abaixo resume as principais discussões entre os dois líderes:

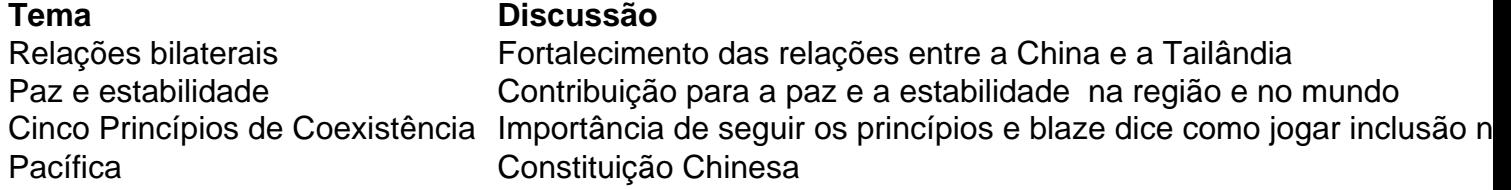

A lista abaixo apresenta os principais pontos abordados durante a reunião:

- Fortalecimento das relações bilaterais entre a China e a Tailândia
- Contribuição para a paz e a estabilidade na região e no mundo
- Importância de seguir os Cinco Princípios de Coexistência Pacífica
- Elogio à inclusão dos princípios na Constituição Chinesa

Author: opensystem-ce.com.br

Subject: blaze dice como jogar

Keywords: blaze dice como jogar

Update: 2024/8/2 18:21:12